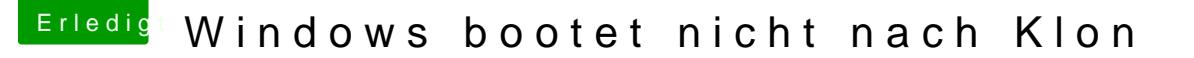

Beitrag von McRudolfo vom 10. Juni 2016, 07:36

Eigentlich ist das Programm selbsterklärend...

Hier hotstackbageine bebilderte Anleitung - allerdings zum Hinzufügen ein geschrieben - vielleicht ja noch nützlich

[MacOS-Platte schreibt sich x-m](https://www.hackintosh-forum.de/index.php/Thread/25888-MacOS-Platte-schreibt-sich-x-mal-in-s-NVRAM/?postID=235239#post235239)al in's NVRAM